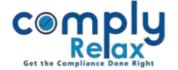

## Save KYC of shareholders in masters

You can now save the PAN and AADHAAR of shareholders in your records by uploading the relevant PDF files.

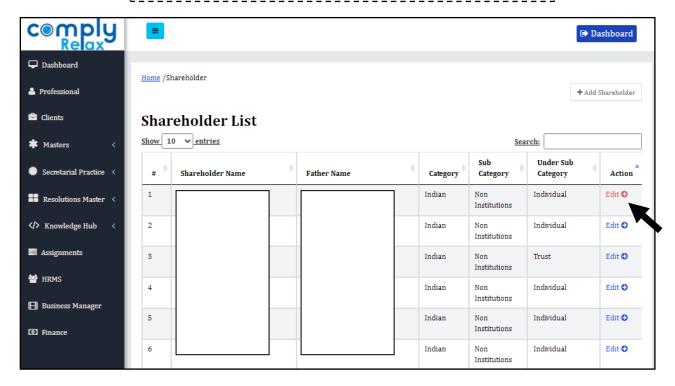

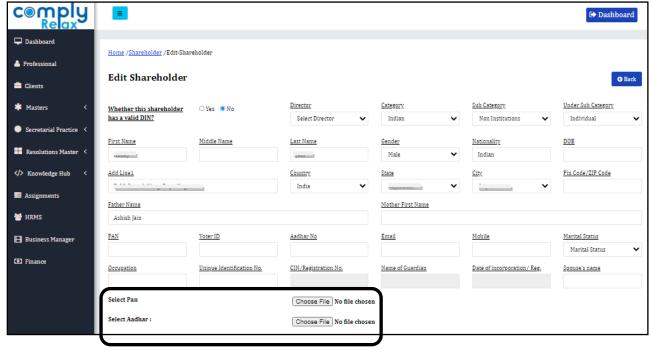